# If, For, Array

#### 王慧妍 why@nju.edu.cn

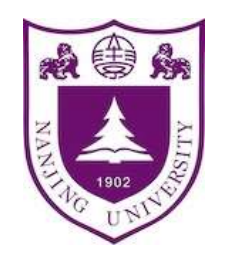

南京大学 对某机关并算机科学与技术系 计算机软件研究所

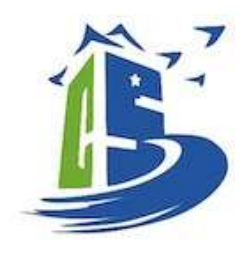

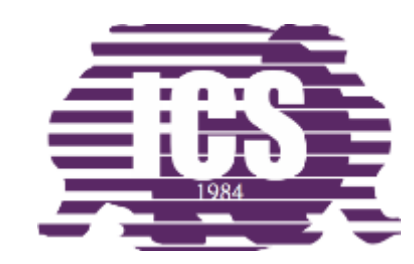

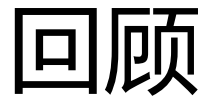

#### Variables Constants Data Types

Operators Expressions Assignment Statements

I/O (Input/Output)

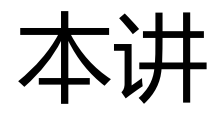

- If
- For
- Array

## if条件语句

- 一个基本的if语句有关键字if, 跟上在括号里的一个表示条件 的逻辑表达式,然后是一堆大括号{}之间的若干条语句。
	- 若表达式成立,则执行后面跟着的语句
	- 若不成立,则不执行后续跟着的语句,若有执行对应else分支后的语句

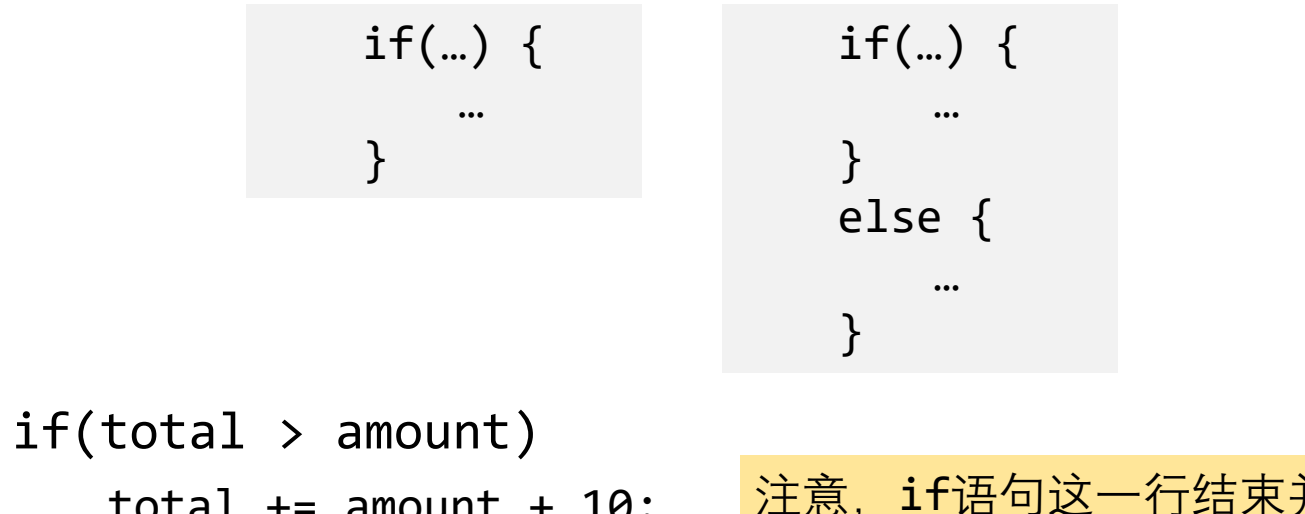

total  $+=$  amount  $+$  10; 注意,if语句这一行结束并没有分号, 后面的语句写在if下一行并且缩进

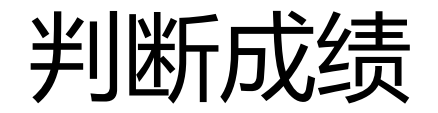

```
#include<stdio.h>
int main(){
    int score;
    const int PASS = 60;
    printf("Please enter a score: ");
    scanf("%d", &score);
    if(score \ge PRSS)printf("Cong! YOU PASS!\n");
    else
        printf("Sorry! YOU FAIL!\n");
    return 0;
}
```
#### **MIN**

• result =  $min\{a, b\}$ 

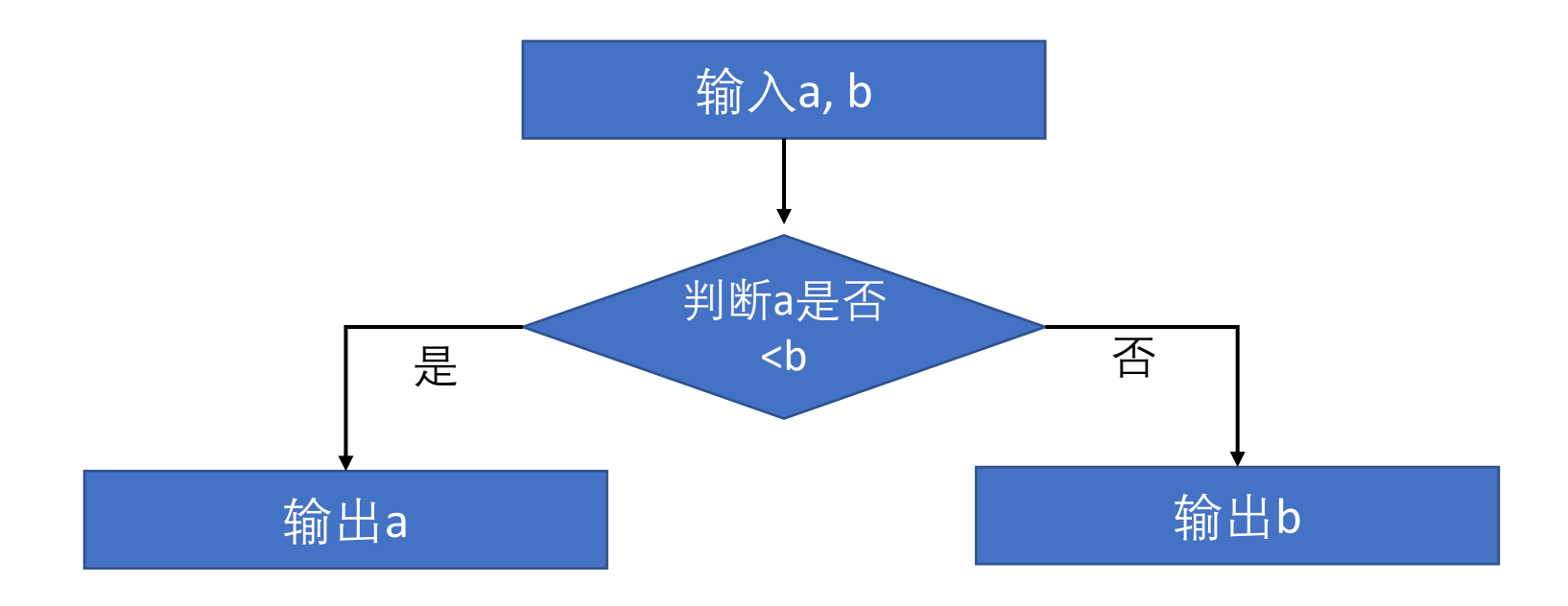

## if语句常见错误

- 忘记大括号
- if()**;**
- 错误使用==和=
- 代码风格和合适的缩进

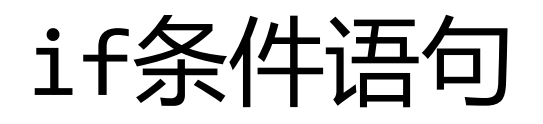

- else总是匹配前面最近的if
	- 无大括号隔开
- 缩进并不能暗示匹配情况
	- 新手Tips: 始终加上{}, 自我检查后的缩进style

```
if(abc)/\langle \langle=
    if(a<10)printf("min1: %d\n', a);else
    printf("min2: %d\n", b);
```
#### **MIN**

- result =  $mi n\{a, b, c\}$
- min.c

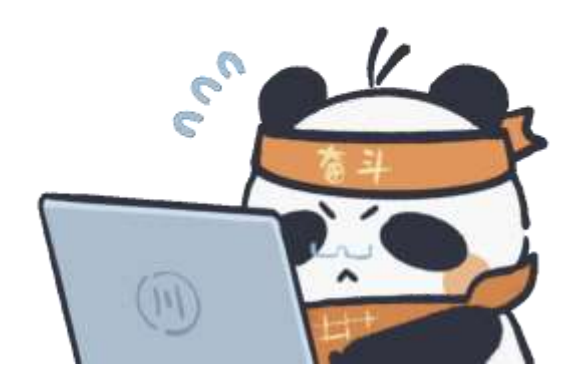

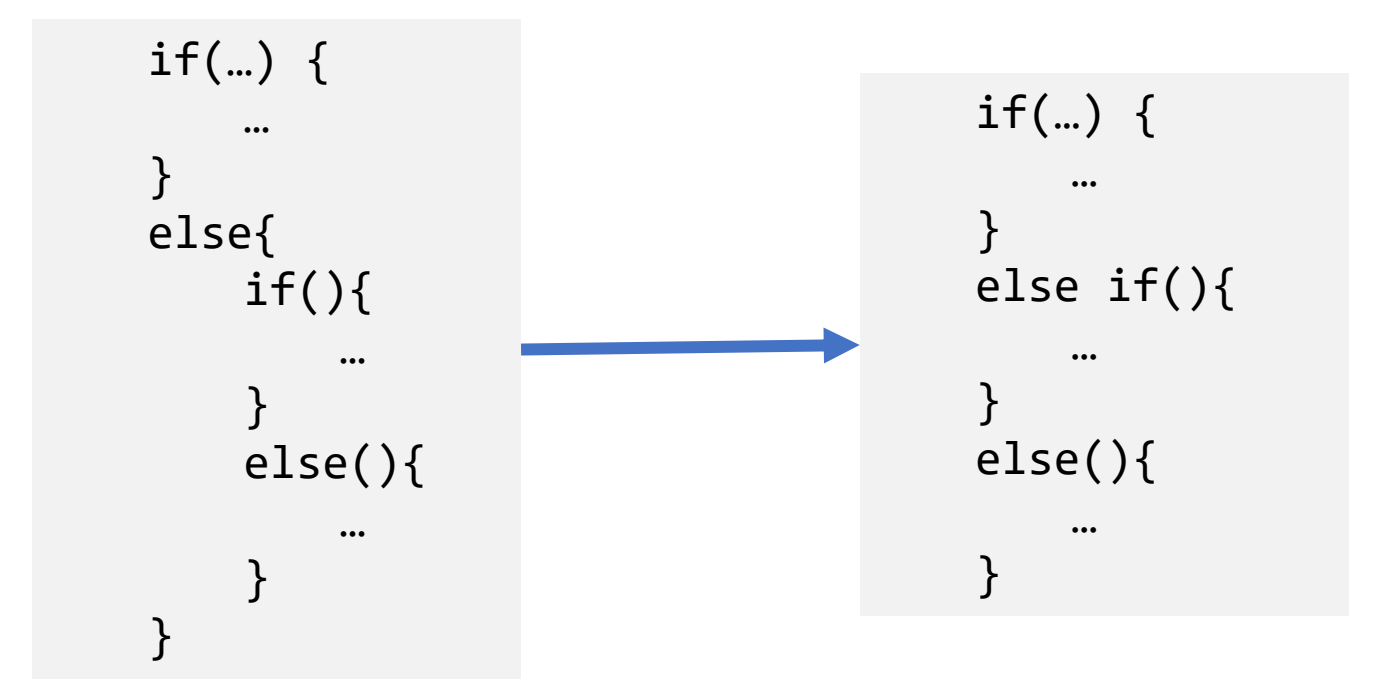

## $min\{a, b, c\}$

· min.c

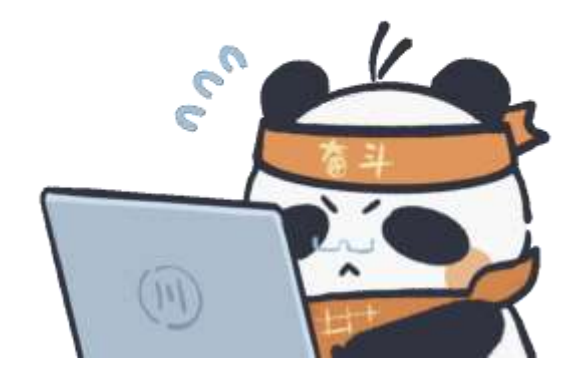

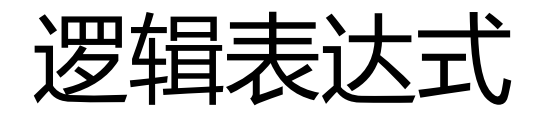

- 关系运算符 •  $\langle , \rangle$ ,  $\langle = , \rangle$ • (优先级低于算术运算符) • 判等运算符 •  $==$ ,  $!=$  $i + j < j * k$  $(i + j) < (j * k)$  $i > j > k$  $(i > j) > k$ 
	- (优先级低于关系运算符)
- $i \lt j == j \lt k$  $(i \times j) == (j \times k)$

- 逻辑运算符
	- &&(与), ||(或), !(非)
	- (i != 0) && (j / i > 0)

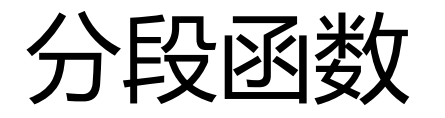

• 
$$
f(x) = \begin{cases} -1, & x < 0 \\ 0, & x = 0 \\ 2x, & x > 0 \end{cases}
$$

## LEAP year

- 如何判断输入是否是闰年?
	- 4的倍数,且不是100的倍数的,为闰年
	- 400的倍数,为闰年

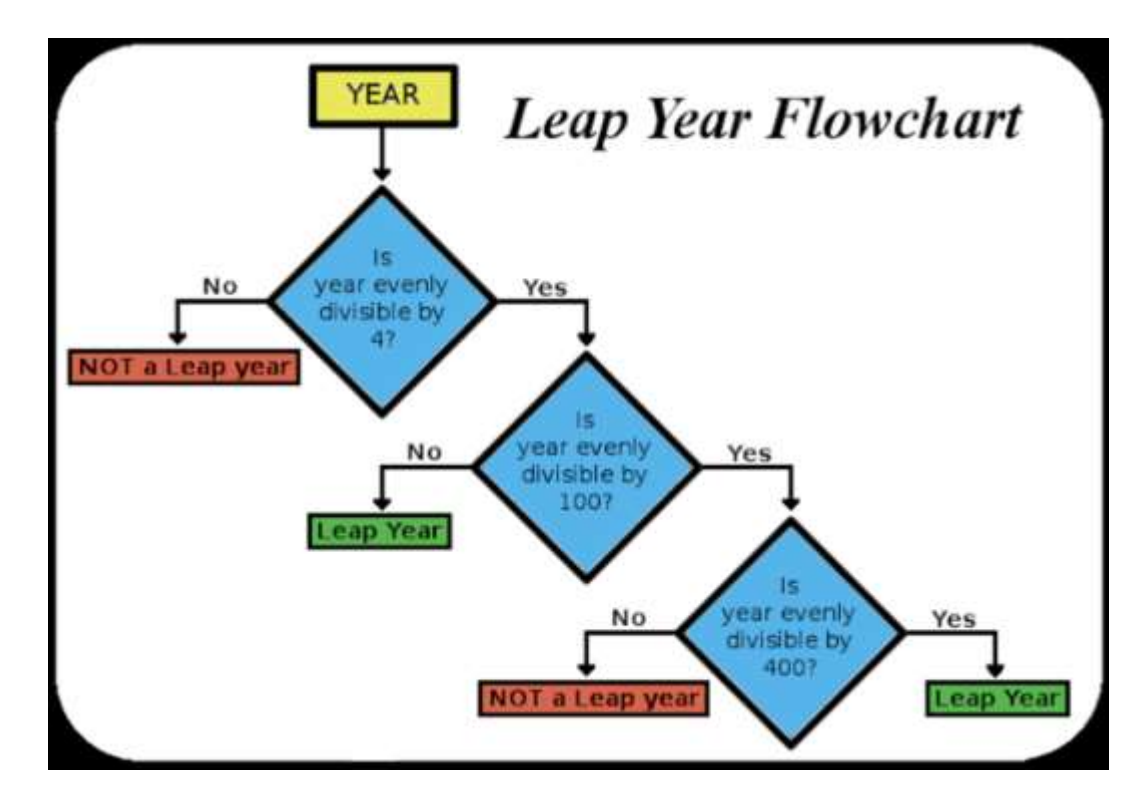

[leap.c](http://www.why.ink:8080/static/code/CPL2022/03/leap.c)

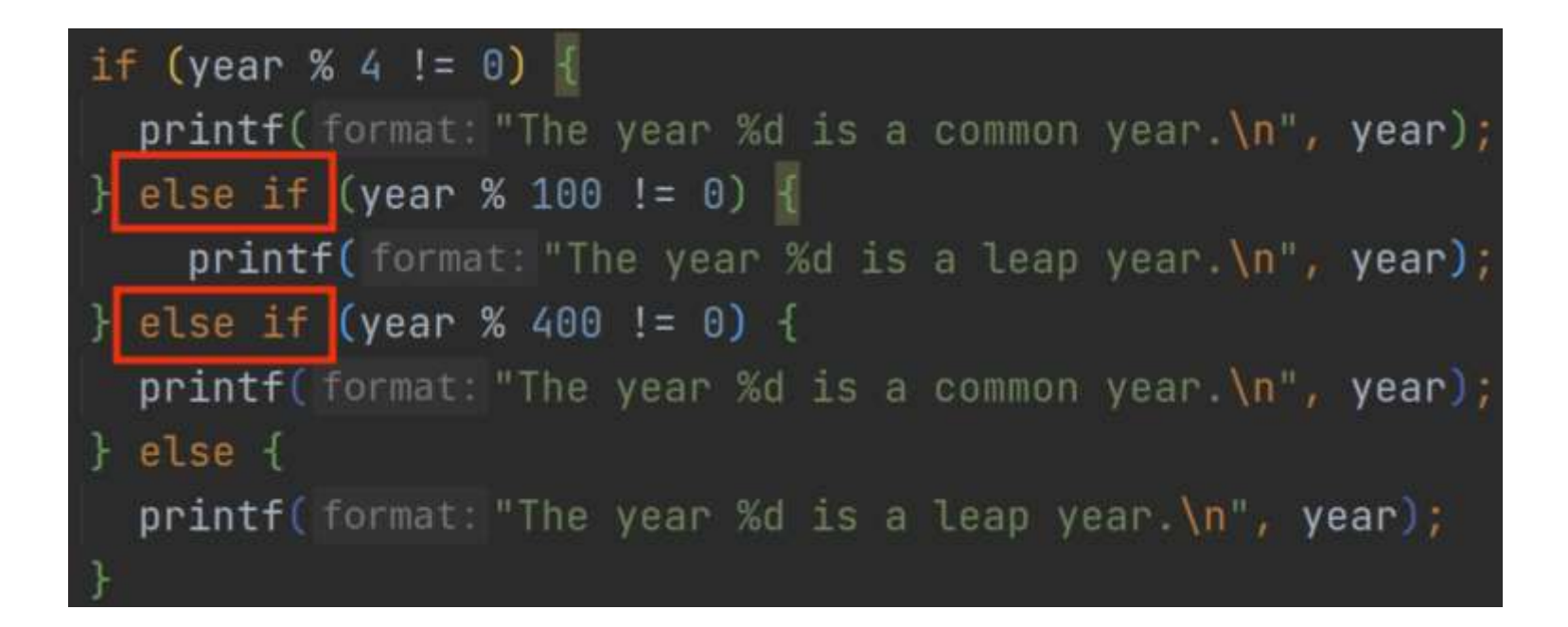

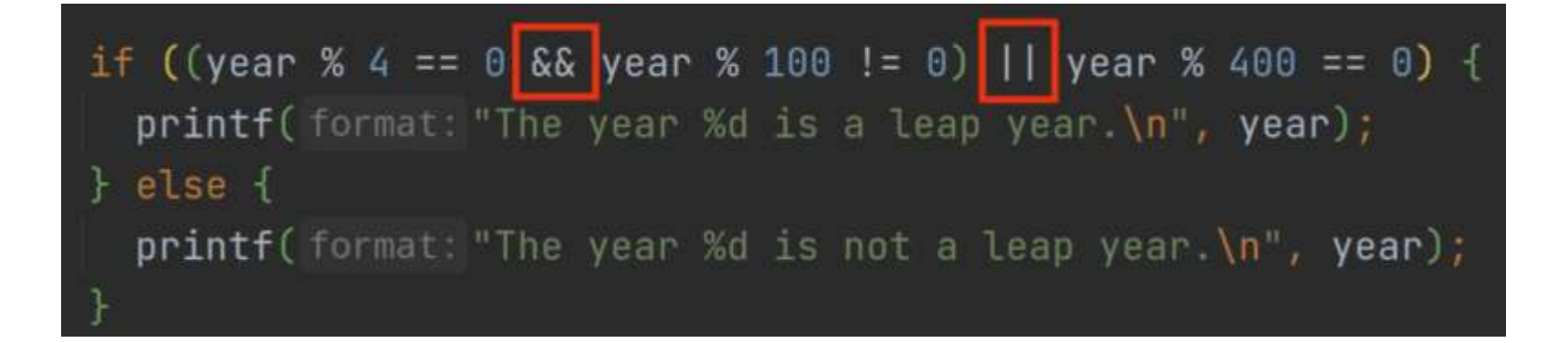

- year = 2001
- year  $= 2020$

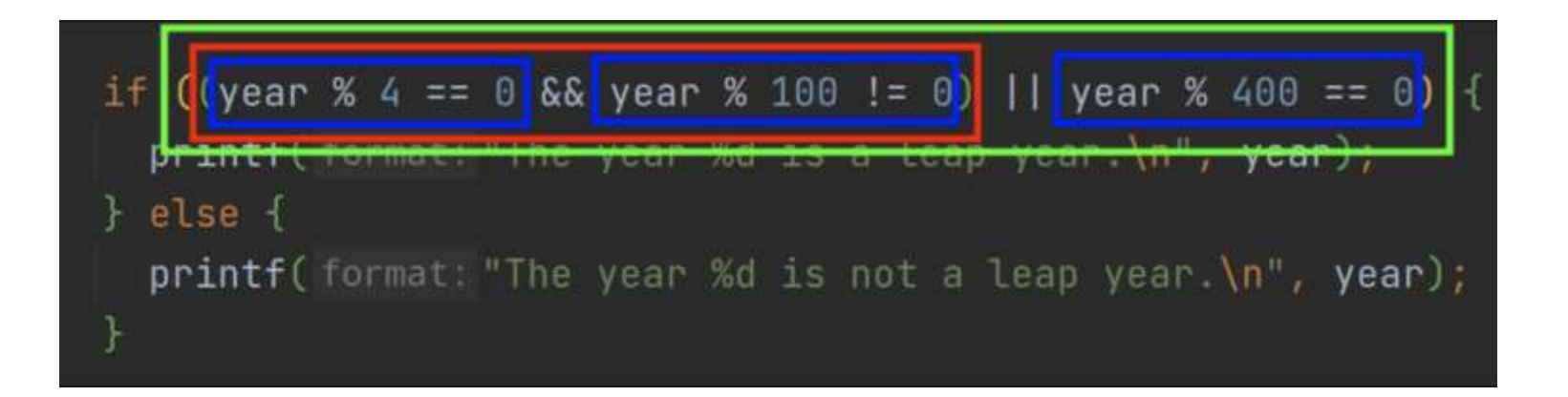

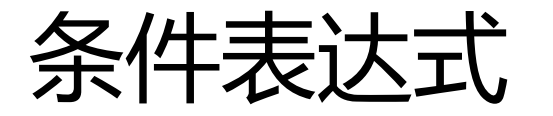

- 三元运算符
	- 表达式*1* ? 表达式*2* : 表达式*3*
	- 将简单if语句简化为一条表达式
	- i > j ? i : j
	- [ternary.c](http://www.why.ink:8080/static/code/CPL2022/03/ternary.c)

$$
int x = a > b?
$$
 a : b;  
int y = (a > 0 ? a : 0) + b;

```
switch (expression)
{
case /* constant-expression */:
    /* code */
    break;
case /* constant-expression */:
    /* code */
    break;
default:
    break;
}
```
#### switch

• 输入1-12数字,输出对应当前月份

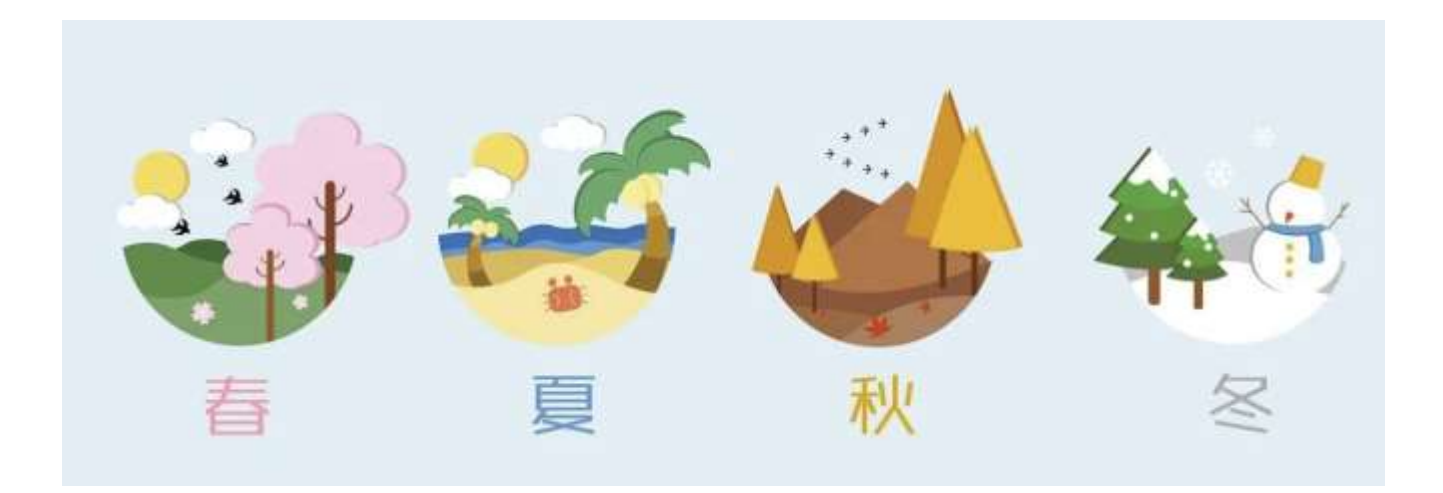

[month.c](http://www.why.ink:8080/static/code/CPL2022/03/month.c) [month1.c](http://www.why.ink:8080/static/code/CPL2022/03/month1.c)

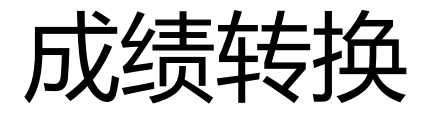

- 输出成绩的分级
	- A:90-100
	- B:80-89
	- C:70-79
	- D:60-69
	- $F: < 60$
- 级联的if/switch-case

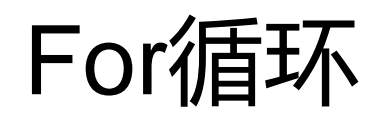

• Given a set *A* of integers, to compute their minimum.

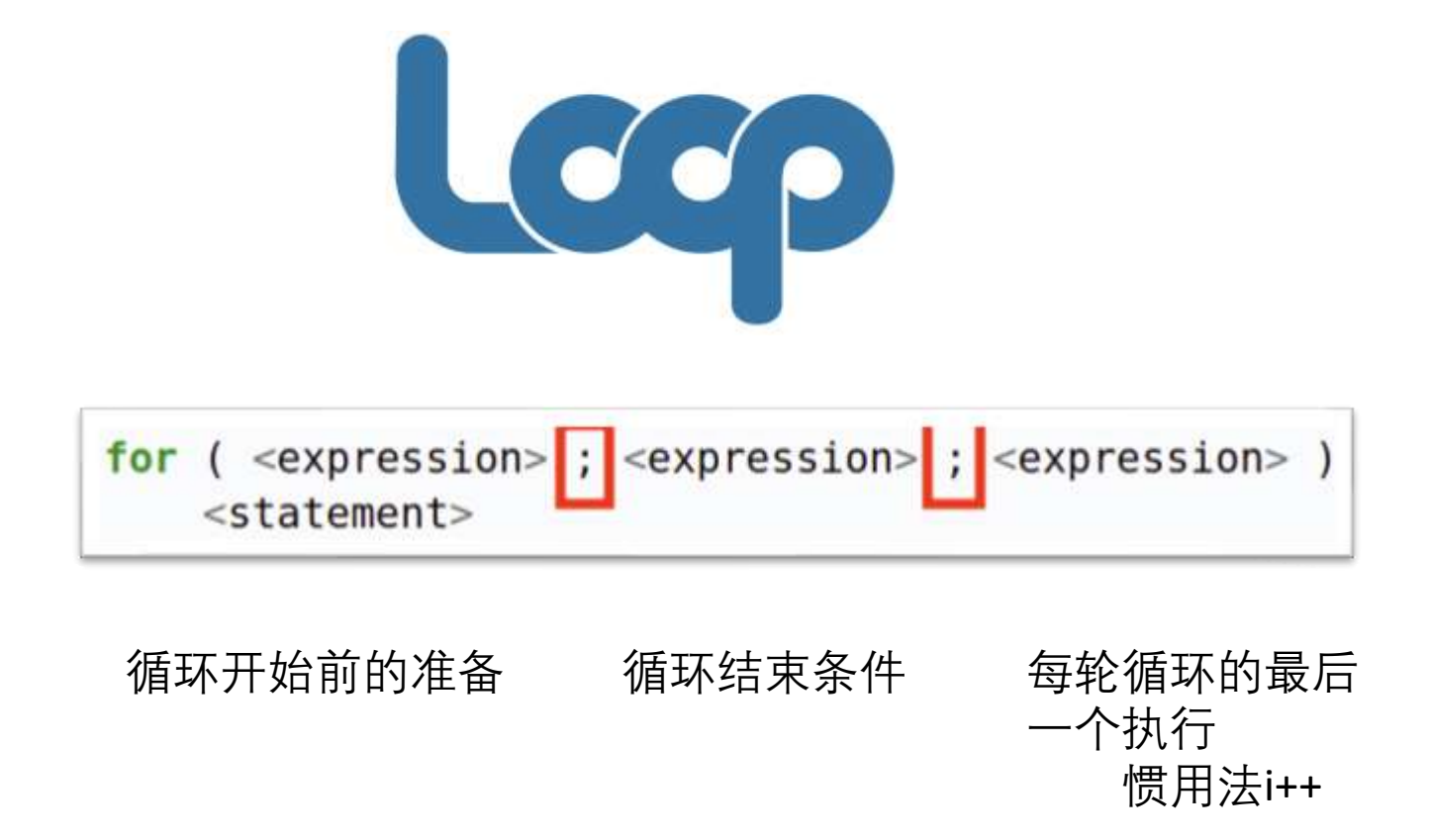

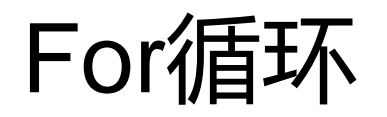

- For循环就像一个计数循环,设定一个计数器,初始化后,在计 数器到达某个值之前,重复循环体,每执行一轮,计数器更新
- 一个简单点的任务
	- 输入正整数n,计算n!
		- [fact.c](http://www.why.ink:8080/static/code/CPL2022/03/fact.c)

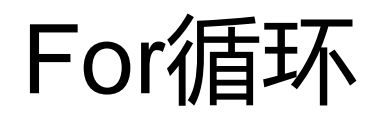

- For循环就像一个计数循环,设定一个计数器,初始化后,在计 数器到达某个值之前,重复循环体,每执行一轮,计数器更新
- 一个简单点的任务
	- 输入正整数n,计算n!
		- [fact.c](http://www.why.ink:8080/static/code/CPL2022/03/fact.c)
- for语句三个表达式的省略
	- [simplefor.c](http://www.why.ink:8080/static/code/CPL2022/03/simplefor.c)
- for(int i = 0; i < n; i++)//int i只在循环里面用到
	- 循环次数

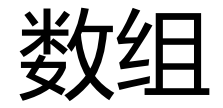

- 数组是含有多个数据值的数据结构,并且每个数据值拥有同样的 数据类型
	- 存取特别的数组元素,可以以取下标的形式读取
	- 元素可以是任意类型,长度为任何常量表达式
		- int  $a[5]$ ;
		- #define M 10; int b [M];

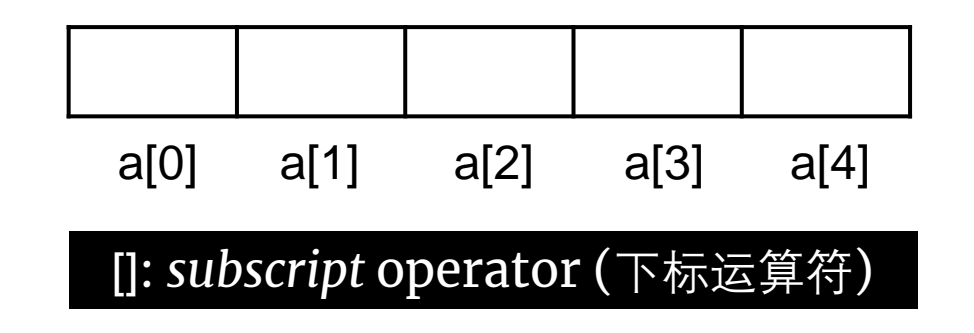

## 数组的定义与初始化

- #define NUM 5
- 初始化
	- int nums  $[NUM] = {0};$ 
		- $\cdot \{0,0,0,0,0\}$
	- int nums $[ ] = {0};$ 
		- $\{0\}$
	- int nums  $[NUM] = \{1\}$ ;
		- $\cdot \{1,0,0,0,0\}$
	- int nums[NUM] = {[2]=1}; //指示器
		- $\cdot \{0,0,1,0,0\}$

## 数组的定义与初始化

- #define NUM 5
- 初始化
	- $\text{-}$  int numbers  $\text{NUM}$  =  $\{\}$ ;
		- //forbidden by C99, allowed in GCC by default
	- int numbers[NUM];
		- //may contain garbage values
	- int numbers ;
		- You must specify the size so that the compiler can allocate memory for it.

## 几种数组操作惯用用法

• 初始化数组

$$
for(i = 0; i < N; i++)
$$
  
a[i] = 0;

• 按序输入数组

$$
for(i = 0; i < N; i++)
$$
\n
$$
scanf("%d", \&a[i]);
$$

• 数组遍历求和

$$
for(i = 0; i < N; i++)
$$
  
sum += a[i];

#### Pay attention!

· 长度为n的数组下标总是0到n-1!

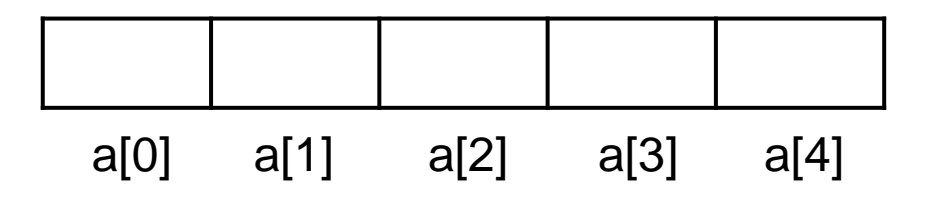

$$
\begin{array}{ll}\n\text{int a [10], i;}\\
\text{for}(i = 1; i \leq 10; i++)\\
\text{a[i]} = 0;\n\end{array}
$$

- Now, given a set *A* of integers, to compute their minimum.
- [minInArray.c](http://www.why.ink:8080/static/code/CPL2022/03/minInarray.c)

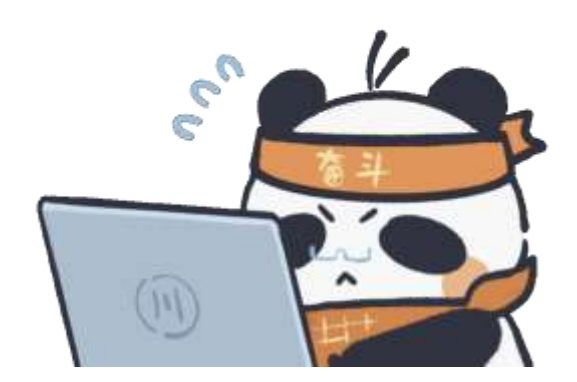

#### **Star Pyramid**

· stars.c

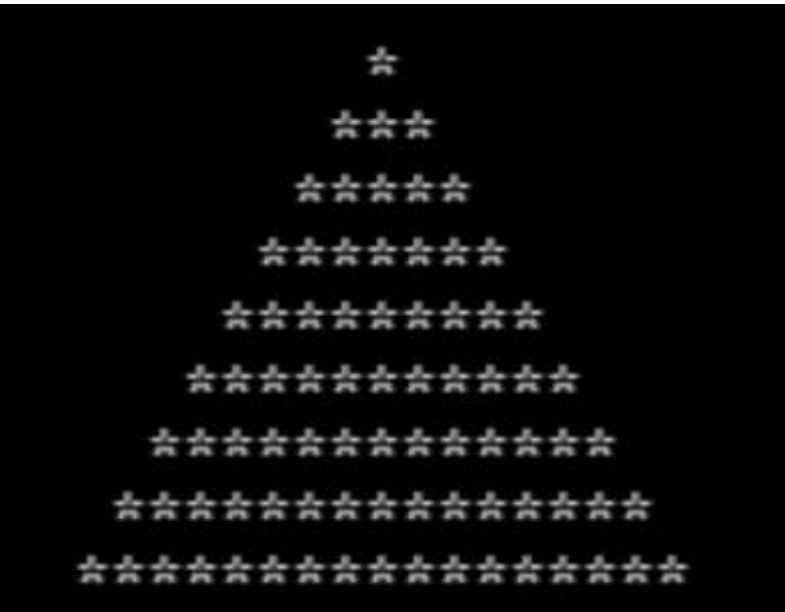

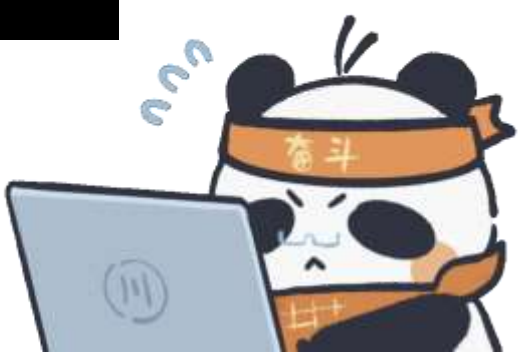

### Keep coding!

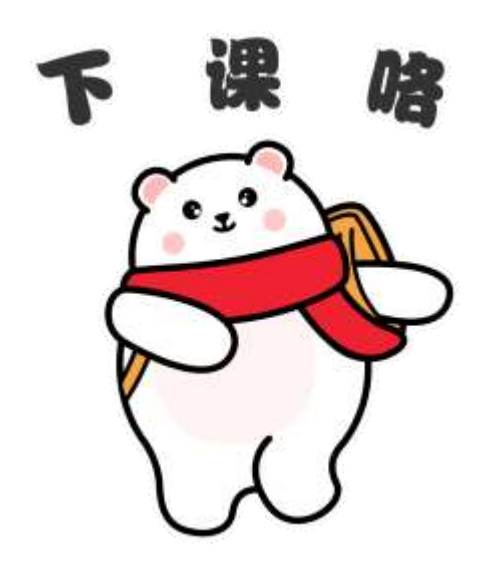

```
int a, b, c;
printf("Please enter integers for a, b, c: ");
 scanf("%d %d %d", &a, &b, &c);
if(a \leq b && a \leq c)
     printf("a is min: \&d\n", a);
else if(b \le a \& b \le c)
     printf("b is min: \&d\n", b);
else
     printf("c is min: %d\n", c);
return 0;
#include<stdio.h>
int main(){
     int year;
     scanf("%d", &year);
     if(year % 4 == 0){
         if(year % 400 == 0)printf("%d is a leap year", year);
         else if (year % 100 !=0)
             printf("%d is a leap year", year);
         else 
             printf("%d is not a leap year", year);
     }
     else{
         printf("%d is not a leap year", year);
     }
 }
if(year % 4 == 0 && year % 100 !=0 || year % 400 == 0)
        printf("%d is a leap year", year);
    else
        printf("%d is not a leap year", year);
```

```
int main(){
    int fact = 1;
    int n;
    scanf("%d", &n);
    //for (i = n; i >=2; i--)for(n = n; n > 0; n - 1)
        fact * = n;//for (int i = 1; i \le n; i++)// fact *= i;
    printf("%d\n", fact);
    return 0;
}
```
#include<stdio.h> #include<stdlib.h> #include<time.h> #define NUM 5 #define LIMIT 100

```
int main(){
   number[NUM] = {0};srand(time(NULL));
   for(int i = 0; i< NUM; i++){
        number[i] = rand() % LIMIT;printf("%d ", number[i]);
    }
   print(f("\n');
   int min = number[0];for (int j = 1; j < NUM; j++){
        if(min > number[j])min = number[i];}
    printf("MIN: %d\n", min);
    return 0;
```
}